## <span id="page-0-0"></span>Programação semidefinida

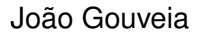

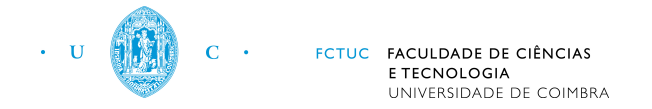

Jornadas de Matemática - 10 de fevereiro 2018 - Universidade do Porto

# <span id="page-1-0"></span>Capítulo 1

[O que é?](#page-1-0)

重

メロトメ 御 トメ 君 トメ 君 トッ

活

**K ロ ▶ K 御 ▶ K 君 ▶ K 君 ▶** 

Um criador de porcos pretende determinar as quantidades de cada tipo de ração que devem ser dadas diariamente a cada animal por forma a conseguir uma certa qualidade nutritiva a um custo mínimo.

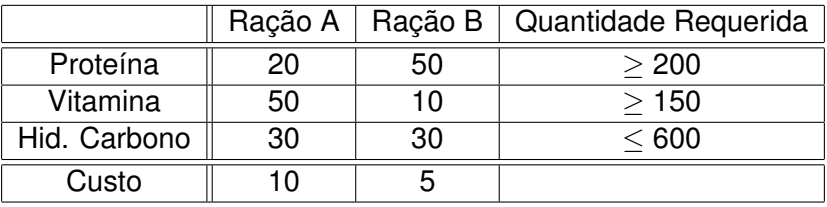

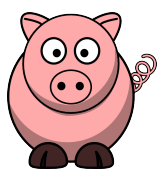

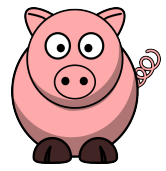

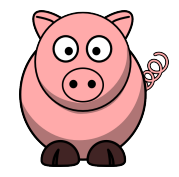

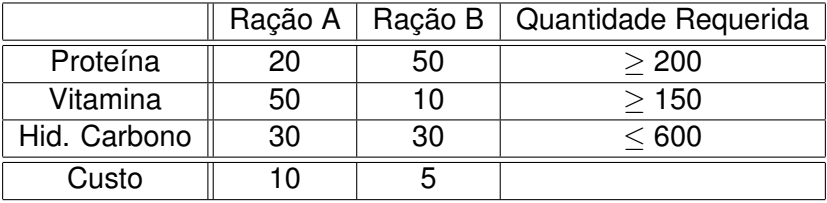

活

K ロ ▶ K 御 ▶ K 君 ▶ K 君 ▶

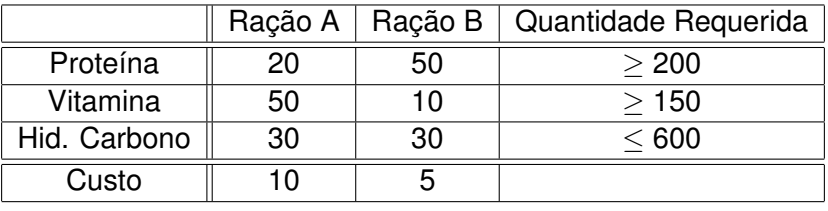

**4 ロト 4 伺 ト 4 ヨ ト** 

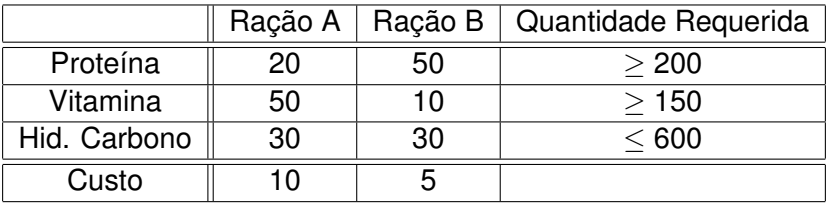

min 10*x* + 5*y*

s. a

**4 ロト 4 伺 ト 4 ヨ ト** 

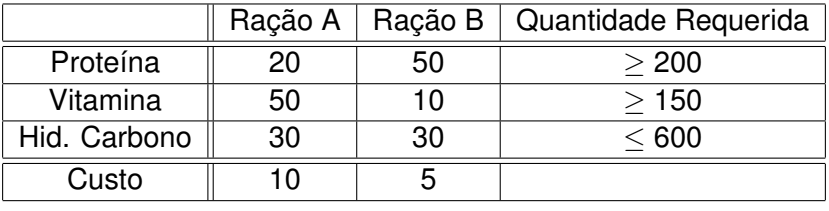

- min 10*x* + 5*y*
- s. a  $20x + 50y \ge 200$

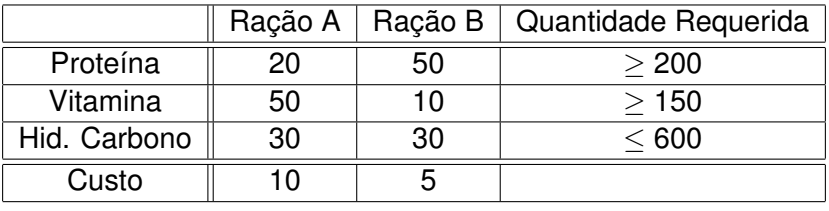

- min 10*x* + 5*y*
- s. a  $20x + 50y \ge 200$  $50x + 10y \ge 150$

4 0 8

4 5 2 3 4 5 2

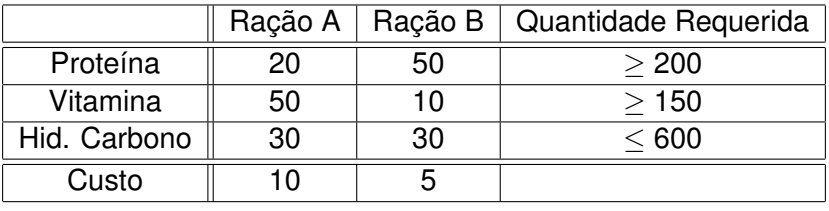

- min 10*x* + 5*y*
- s. a  $20x + 50y \ge 200$  $50x + 10y \ge 150$  $30x + 30y \le 600$

4 5 2 3 4 5 2

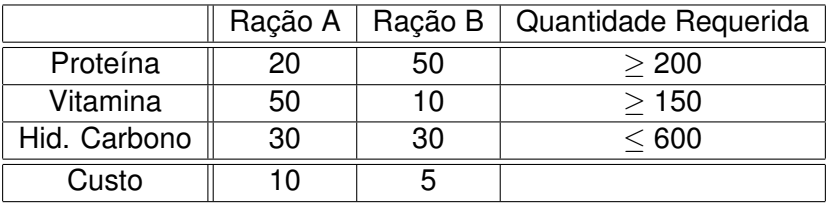

min 10*x* + 5*y*

s. a  $20x + 50y \ge 200$  $50x + 10y \ge 150$  $30x + 30y \le 600$ *x*,*y* ≥ 0

4 5 2 3 4 5 2

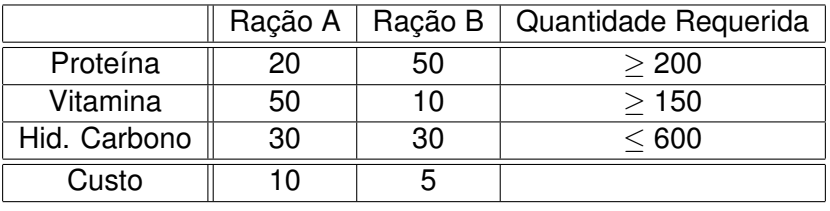

- min 10*x* + 5*y*
- s. a  $20x + 50y \ge 200$  $50x + 10y \ge 150$  $30x + 30y \le 600$ *x*,*y* ≥ 0

min 10*x* + 5*y* s. a Е  $\parallel$ −200<br>−150<br>600<br>0<br>0 ı  $\overline{\phantom{a}}$ + F  $\parallel$ 20 50 50 10 −30 −30 1 0 0 1 1  $\parallel$  $\begin{bmatrix} x \\ y \end{bmatrix} \ge 0$ **Forma canónica**

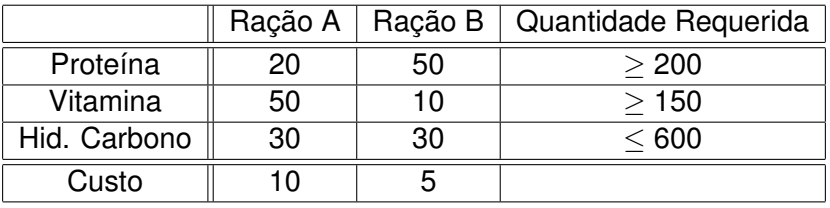

- min  $10x + 5y$ s. a  $20x + 50y \ge 200$
- $50x + 10y \ge 150$ 30*x* + 30*y* ≤ 600 *x*,*y* ≥ 0

min 10*x* + 5*y*

S. a 
$$
\begin{bmatrix} 20 & 50 & -1 & 0 & 0 \ 50 & 10 & 0 & -1 & 0 \ -30 & -30 & 0 & 0 & -1 \ \end{bmatrix} \begin{bmatrix} x \ y \ z_1 \ z_2 \ z_3 \end{bmatrix} = \begin{bmatrix} 200 \ 150 \ -600 \end{bmatrix}
$$
  
X, Y Z<sub>1</sub>, Z<sub>2</sub>, Z<sub>3</sub>  $\geq$  0

4 ロ ト ィ 何 ト ィ ヨ ト

### **Forma normal**

# Programação linear - Definição

#### Programa Linear - Forma normal

min  $\langle c, x \rangle$ s.t.  $Ax = b$  $x > 0$ .

## Programa Linear - Forma canónica

$$
\min \quad \langle c, y \rangle \n\text{s.t.} \quad b + Ay \ge 0
$$

**4 ロト 4 伺 ト 4 ヨ ト** 

# Programação linear - Definição

### Programa Linear - Forma normal

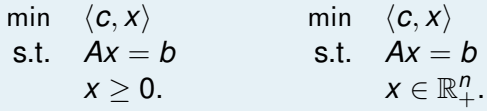

## Programa Linear - Forma canónica

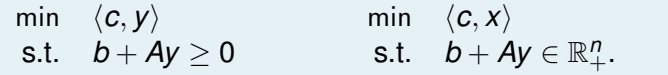

**4 ロト 4 何 ト 4 ヨ ト** 

# Programação linear - Definição

### Programa Linear - Forma normal

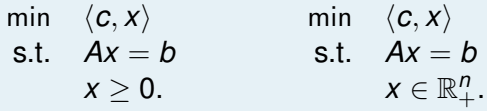

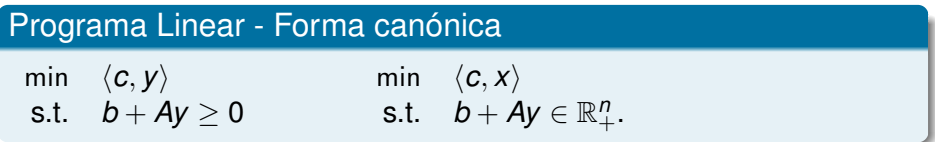

Em ambos os casos estamos a otimizar sobre fatias afins do ortante não-negativo.

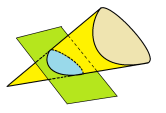

Podemos jogar esse jogo com outros cones.

 $(1)$   $(1)$ 

## O meu cone favorito

Uma matriz *A* simétrica *n* × *n* diz-se semidefinida positiva, e escrevemos  $A \succeq 0$  se

```
x^t A x \geq 0 para todo x \in \mathbb{R}^n.
```
4 0 8

 $\leftarrow$   $\leftarrow$   $\leftarrow$ 

## O meu cone favorito

Uma matriz *A* simétrica *n* × *n* diz-se semidefinida positiva, e escrevemos  $A \succeq 0$  se

- $x^t A x \geq 0$  para todo  $x \in \mathbb{R}^n$ .
- Os valores próprios de *A* forem todos não negativos.

- $x^t A x \geq 0$  para todo  $x \in \mathbb{R}^n$ .
- Os valores próprios de *A* forem todos não negativos.
- $\mathcal{A} = \sum_{i=1}^n v_i v_i^t$  para alguns  $v_i \in \mathbb{R}^n$ .

- $x^t A x \geq 0$  para todo  $x \in \mathbb{R}^n$ .
- Os valores próprios de *A* forem todos não negativos.
- $\mathcal{A} = \sum_{i=1}^n v_i v_i^t$  para alguns  $v_i \in \mathbb{R}^n$ .
- *A* = *B <sup>t</sup>B* para alguma matriz *B*.

- $x^t A x \geq 0$  para todo  $x \in \mathbb{R}^n$ .
- Os valores próprios de *A* forem todos não negativos.

• 
$$
A = \sum_{i=1}^{n} v_i v_i^t
$$
 para alguns  $v_i \in \mathbb{R}^n$ .

*A* = *B <sup>t</sup>B* para alguma matriz *B*.

### **Exemplo:**

$$
A = \begin{bmatrix} 9 & -8 & -2 \\ -8 & 26 & 4 \\ -2 & 4 & 6 \end{bmatrix} \succeq 0
$$

- $x^t A x \geq 0$  para todo  $x \in \mathbb{R}^n$ .
- Os valores próprios de *A* forem todos não negativos.

• 
$$
A = \sum_{i=1}^{n} v_i v_i^t
$$
 para alguns  $v_i \in \mathbb{R}^n$ .

*A* = *B <sup>t</sup>B* para alguma matriz *B*.

### **Exemplo:**

$$
A = \begin{bmatrix} 9 & -8 & -2 \\ -8 & 26 & 4 \\ -2 & 4 & 6 \end{bmatrix} \succeq 0 \longrightarrow \text{Spec}(A) = \{5, 6, 30\}
$$

- $x^t A x \geq 0$  para todo  $x \in \mathbb{R}^n$ .
- Os valores próprios de *A* forem todos não negativos.

• 
$$
A = \sum_{i=1}^{n} v_i v_i^t
$$
 para alguns  $v_i \in \mathbb{R}^n$ .

*A* = *B <sup>t</sup>B* para alguma matriz *B*.

### **Exemplo:**

$$
A = \begin{bmatrix} 9 & -8 & -2 \\ -8 & 26 & 4 \\ -2 & 4 & 6 \end{bmatrix} \succeq 0 \longrightarrow \text{Spec}(A) = \{5, 6, 30\} \longrightarrow A = \begin{bmatrix} 1 & 2 & 2 \\ 0 & 1 & -5 \\ 2 & -1 & -1 \end{bmatrix} \begin{bmatrix} 1 & 0 & 2 \\ 2 & 1 & -1 \\ 2 & -5 & -1 \end{bmatrix}
$$

- $x^t A x \geq 0$  para todo  $x \in \mathbb{R}^n$ .
- Os valores próprios de *A* forem todos não negativos.

• 
$$
A = \sum_{i=1}^{n} v_i v_i^t
$$
 para alguns  $v_i \in \mathbb{R}^n$ .

*A* = *B <sup>t</sup>B* para alguma matriz *B*.

### **Exemplo:**

$$
A = \begin{bmatrix} 9 & -8 & -2 \\ -8 & 26 & 4 \\ -2 & 4 & 6 \end{bmatrix} \succeq 0 \longrightarrow \text{Spec}(A) = \{5, 6, 30\} \longrightarrow A = \begin{bmatrix} 1 & 2 & 2 \\ 0 & 1 & -5 \\ 2 & -1 & -1 \end{bmatrix} \begin{bmatrix} 1 & 0 & 2 \\ 2 & 1 & -1 \\ 2 & -5 & -1 \end{bmatrix}
$$

O conjunto das matrizes semidefinidas positivas, *S n* <sup>+</sup>, é fechado para adição e multiplicação por escalares positivos: é um *cone convexo*.

### Programa semidefinido - Forma normal

$$
\min_{\substack{\mathbf{X} \in \mathcal{S}^n \\ \mathbf{S}.\mathbf{f}.}} \langle C, \mathbf{X} \rangle
$$
  
 
$$
\langle A_i, \mathbf{X} \rangle = b_i, \ i = 1, \cdots, m
$$
  
 
$$
\mathbf{X} \succeq 0.
$$

## Programa semidefinido - Forma canónica

$$
\begin{array}{ll}\n\min_{y \in \mathbb{R}^m} & \langle c, y \rangle \\
\text{s.t.} & A_0 + \sum y_i A_i \succeq 0\n\end{array}
$$

n n

### Programa semidefinido - Forma normal

$$
\min_{\substack{\mathbf{X} \in \mathcal{S}^n \\ \mathbf{S}.\mathbf{f}.}} \langle C, \mathbf{X} \rangle
$$
  
 
$$
\langle A_i, \mathbf{X} \rangle = b_i, \ i = 1, \cdots, m
$$
  
 
$$
\mathbf{X} \succeq 0.
$$

### Programa semidefinido - Forma canónica

$$
\begin{array}{ll}\n\min_{y\in\mathbb{R}^m} & \langle c, y \rangle \\
\text{s.t.} & A_0 + \sum y_i A_i \succeq 0\n\end{array}
$$

Mais uma vez, em ambos os casos estamos a otimizar sobre fatias afins do cone das matrizes semidefinidas positivas.

min 
$$
x-y+z
$$
  
s.t. 
$$
\begin{bmatrix} 1 & x & y \\ x & x & z \\ y & z & y \end{bmatrix} \succeq 0
$$

∍

K ロ ▶ K 御 ▶ K 君 ▶ K 君 ▶

min 
$$
x-y+z
$$
  
s.t.  $\begin{bmatrix} 1 & x & y \\ x & x & z \\ y & z & y \end{bmatrix} \ge 0$ 

 $\sim$ ∍

K ロ ▶ K 御 ▶ K 君 ▶ K 君

min 
$$
x-y+z
$$
  
s.t. 
$$
\begin{bmatrix} 1 & x & y \\ x & x & z \\ y & z & y \end{bmatrix} \succeq 0
$$

min 
$$
x+y+z
$$
  
s.t.  $\begin{bmatrix} 1+x & y-z & x+y \\ y-z & 1-x & z \\ x+y & z & z \end{bmatrix} \succeq 0$ 

**K ロ ▶ K 伊 ▶ K 毛** 

 $\sim$ 

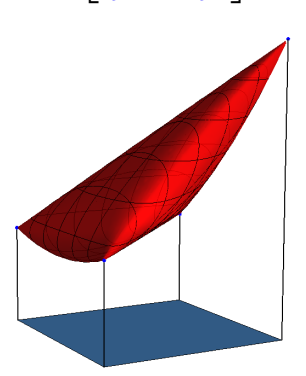

E

min 
$$
x-y+z
$$
  
s.t. 
$$
\begin{bmatrix} 1 & x & y \\ x & x & z \\ y & z & y \end{bmatrix} \succeq 0
$$

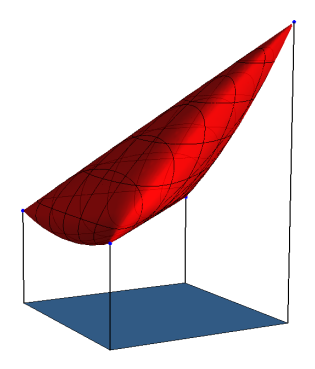

$$
\begin{array}{ll}\n\min & x+y+z \\
\text{s.t.} & \left[ \begin{array}{ccc} 1+x & y-z & x+y \\ y-z & 1-x & z \\ x+y & z & z \end{array} \right] \succeq 0\n\end{array}
$$

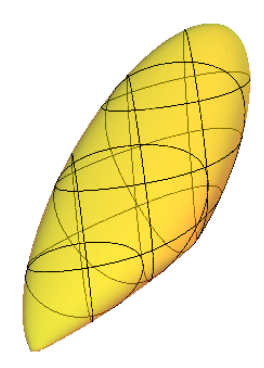

重

# <span id="page-30-0"></span>Capítulo 2

## [Para que serve?](#page-30-0)

[1. Problema do corte máximo](#page-30-0)

E

K ロ ▶ K 御 ▶ K 君 ▶ K 君 ▶

Dado um grafo  $G = (V, E)$  e uma partição  $V_1, V_2$  de V, o conjunto C de arestas entre  $V_1$  e  $V_2$  diz-se um **corte**.

4 m k  $\leftarrow$   $\leftarrow$   $\leftarrow$ 

Dado um grafo  $G = (V, E)$  e uma partição  $V_1, V_2$  de V, o conjunto C de arestas entre  $V_1$  e  $V_2$  diz-se um **corte**.

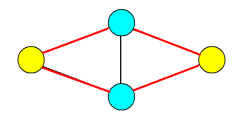

Dado um grafo  $G = (V, E)$  e uma partição  $V_1, V_2$  de V, o conjunto C de arestas entre  $V_1$  e  $V_2$  diz-se um **corte**.

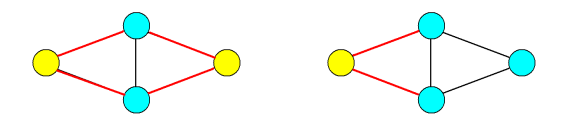

4 EL 6

Dado um grafo  $G = (V, E)$  e uma partição  $V_1, V_2$  de V, o conjunto C de arestas entre  $V_1$  e  $V_2$  diz-se um **corte**.

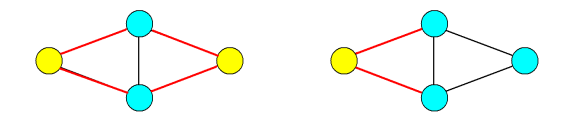

## O problema

Queremos encontrar o corte *C* com o maior número possível de arestas.

∢ ⊓ ▶ ∢ A ▶ ∢ ∃

## Ideia Simples

Lançamos a moeda ao ar para cada vértice e dividimo-los em cara e coroa.

∢ □ ▶ ィ <sup>□</sup> ▶
Lançamos a moeda ao ar para cada vértice e dividimo-los em cara e coroa.

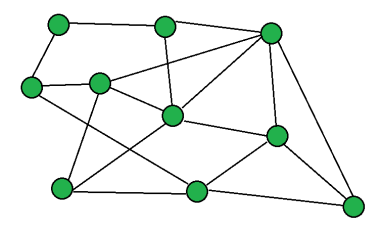

Lançamos a moeda ao ar para cada vértice e dividimo-los em cara e coroa.

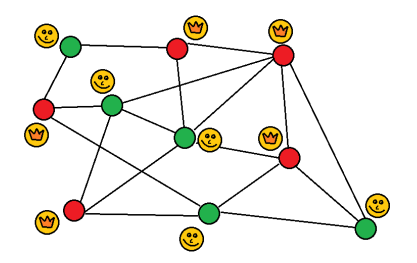

Lançamos a moeda ao ar para cada vértice e dividimo-los em cara e coroa.

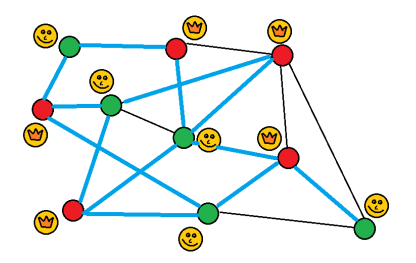

∢ □ ▶ ィ <sup>□</sup> ▶

Lançamos a moeda ao ar para cada vértice e dividimo-los em cara e coroa.

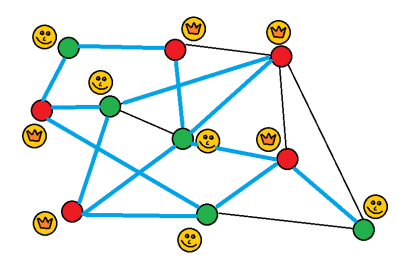

A probabilidade de uma aresta estar no corte é de 1/2, logo o número médio de arestas obtido é metade das do grafo, e portanto pelo menos metade do corte ótimo.

Lançamos a moeda ao ar para cada vértice e dividimo-los em cara e coroa.

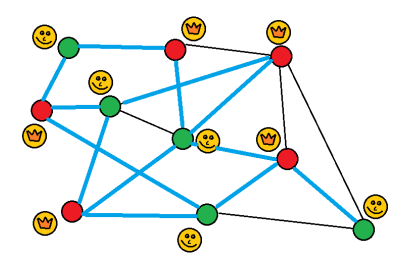

A probabilidade de uma aresta estar no corte é de 1/2, logo o número médio de arestas obtido é metade das do grafo, e portanto pelo menos metade do corte ótimo.

#### **Podemos fazer melhor?**

Seja  $x_i$  = 1 se *i* ∈  $V_1$  e −1 se não. Então  $x_i x_i$  = −1 se {*i*, *j*} estiver no corte e 1 se não.

4 ロ ト ィ 何 ト ィ ヨ ト

4 B K

Seja  $x_i$  = 1 se *i* ∈  $V_1$  e −1 se não. Então  $x_i x_j$  = −1 se {*i, j*} estiver no corte e 1 se não.

#### **MaxCut**

$$
\max_{x \in \{-1,1\}^n} \sum_{i,j} \frac{1}{2} (1 - x_i x_j).
$$

Seja  $x_i$  = 1 se *i* ∈  $V_1$  e −1 se não. Então  $x_i x_j$  = −1 se {*i, j*} estiver no corte e 1 se não.

#### **MaxCut**

$$
\max_{x \in \{-1,1\}^n} \sum_{i,j} \frac{1}{2} (1 - x_i x_j).
$$

Note-se que *X* = *xx <sup>t</sup>* = [*xix<sup>j</sup>* ]*i*,*j*=1,...,*n*, para *x* ∈ {−1, 1} *<sup>n</sup>* se e só se  $X \geq 0$ ,  $X_{ii} = 1$  e car $(X) = 1$ .

4 ロ ト ィ 何 ト ィ ヨ ト

Seja  $x_i$  = 1 se *i* ∈  $V_1$  e −1 se não. Então  $x_i x_i$  = −1 se {*i*, *j*} estiver no corte e 1 se não.

#### **MaxCut**

$$
\max_{x \in \{-1,1\}^n} \sum_{i,j} \frac{1}{2} (1 - x_i x_j).
$$

Note-se que *X* = *xx <sup>t</sup>* = [*xix<sup>j</sup>* ]*i*,*j*=1,...,*n*, para *x* ∈ {−1, 1} *<sup>n</sup>* se e só se  $X \geq 0$ ,  $X_{ii} = 1$  e car $(X) = 1$ .

#### **MaxCut**

$$
\max_X \sum_{i,j} \frac{1}{2}(1-X_{ij}),
$$

com  $X \succeq 0$ , diag $(X) = 1$ , car $(X) = 1$ .

Seja  $x_i$  = 1 se *i* ∈  $V_1$  e −1 se não. Então  $x_i x_j$  = −1 se {*i, j*} estiver no corte e 1 se não.

**MaxCut** 

$$
\max_{x \in \{-1,1\}^n} \sum_{i,j} \frac{1}{2} (1 - x_i x_j).
$$

Note-se que *X* = *xx <sup>t</sup>* = [*xix<sup>j</sup>* ]*i*,*j*=1,...,*n*, para *x* ∈ {−1, 1} *<sup>n</sup>* se e só se  $X \geq 0$ ,  $X_{ii} = 1$  e car(*X*) = 1.

Esquecendo a última condição obtemos uma relaxação.

MaxCut relaxado

$$
\max_X \sum_{i,j} \frac{1}{2}(1-X_{ij}),
$$

 $com X \succeq 0$ , diag $(X) = 1$ 

# Exemplo

Grafo aleatório com 70 vértices e 250 arestas.

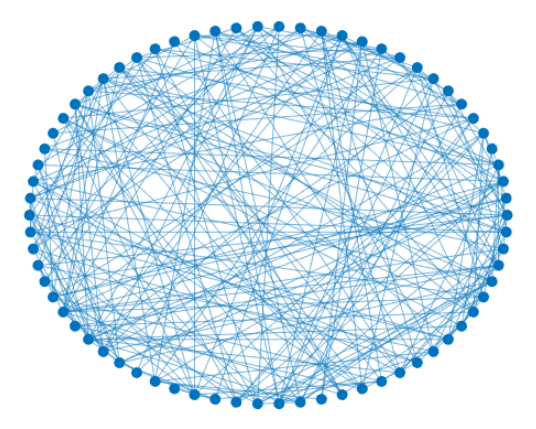

Qual o maior corte?

João Gouveia (UC ) [Programação semidefinida](#page-0-0) 13 / 25

**4 ロト 4 何 ト 4 頁** 

# Exemplo

Grafo aleatório com 70 vértices e 250 arestas.

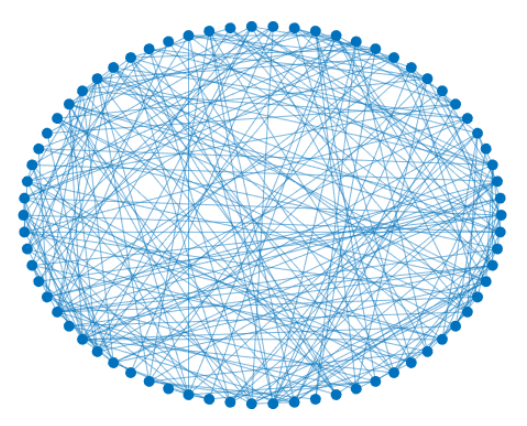

Qual o maior corte? No máximo 195, porque o ótimo da relaxação é 195.56

# Exemplo

Grafo aleatório com 70 vértices e 250 arestas.

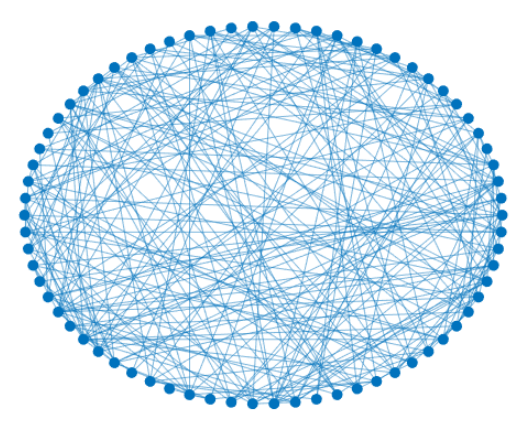

Qual o maior corte? No máximo 195, porque o ótimo da relaxação é 195.56 **Mas quão boa é a aproximação?** (□ ) (f)  $QQ$ 

João Gouveia (UC ) [Programação semidefinida](#page-0-0) 13/25

#### *O valor real do MAXCUT é pelo menos 0.87856 vezes o valor da relaxação.*

∢ □ ▶ ィ <sup>□</sup> ▶

*O valor real do MAXCUT é pelo menos 0.87856 vezes o valor da relaxação.*

Como o encontrar?

- 中 ト

4 EL 6

*O valor real do MAXCUT é pelo menos 0.87856 vezes o valor da relaxação.*

Como o encontrar?

**D** Escrever  $X = CC^T$ . Linhas de  $C \leftrightarrow$  vetores em  $\mathbb{R}^n$  de norma 1.

*O valor real do MAXCUT é pelo menos 0.87856 vezes o valor da relaxação.*

Como o encontrar?

- **D** Escrever  $X = CC^T$ . Linhas de  $C \leftrightarrow$  vetores em  $\mathbb{R}^n$  de norma 1.
- <sup>2</sup> A cada vértice *v* de *G* corresponde um ponto *p<sup>v</sup>* na esfera *S n*−1 .

*O valor real do MAXCUT é pelo menos 0.87856 vezes o valor da relaxação.*

Como o encontrar?

- **D** Escrever  $X = CC^T$ . Linhas de  $C \leftrightarrow$  vetores em  $\mathbb{R}^n$  de norma 1.
- <sup>2</sup> A cada vértice *v* de *G* corresponde um ponto *p<sup>v</sup>* na esfera *S n*−1 .
- <sup>3</sup> Geramos um hiperplano aleatório e particionamos os vértices conforme o lado em que calham.

<span id="page-54-0"></span>*O valor real do MAXCUT é pelo menos 0.87856 vezes o valor da relaxação.*

Como o encontrar?

- **D** Escrever  $X = CC^T$ . Linhas de  $C \leftrightarrow$  vetores em  $\mathbb{R}^n$  de norma 1.
- <sup>2</sup> A cada vértice *v* de *G* corresponde um ponto *p<sup>v</sup>* na esfera *S n*−1 .
- <sup>3</sup> Geramos um hiperplano aleatório e particionamos os vértices conforme o lado em que calham.

<span id="page-55-0"></span>Dados dois vetores  $p_v$  e  $p_w$  qual a probabilidade de  $(v, w)$  estar no corte?

4 ロ ト ィ 何 ト ィ ヨ ト

14 E K

Dados dois vetores  $p_v$  e  $p_w$  qual a probabilidade de  $(v, w)$  estar no corte?

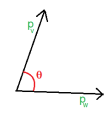

**4 ロト 4 伺 ト 4 ヨ ト** 

∢≣

Dados dois vetores  $p_v$  e  $p_w$  qual a probabilidade de  $(v, w)$  estar no corte?

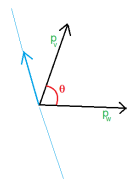

4日下

4 5 2 3 4 5 2

Dados dois vetores  $p_v$  e  $p_w$  qual a probabilidade de  $(v, w)$  estar no corte?

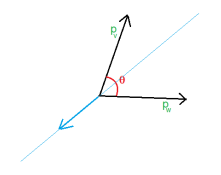

4 0 8

Dados dois vetores  $p_v$  e  $p_w$  qual a probabilidade de  $(v, w)$  estar no corte?

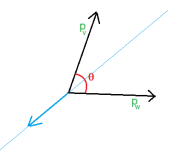

Probabilidade da aresta *v*, *w* estar no corte é θ  $\pi$ 

Dados dois vetores  $p_v \neq p_w$  qual a probabilidade de  $(v, w)$  estar no corte?

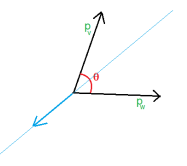

Probabilidade da aresta *v*, *w* estar no corte é θ π = arccos $\langle u, w \rangle$ π

Dados dois vetores  $p_v$  e  $p_w$  qual a probabilidade de  $(v, w)$  estar no corte?

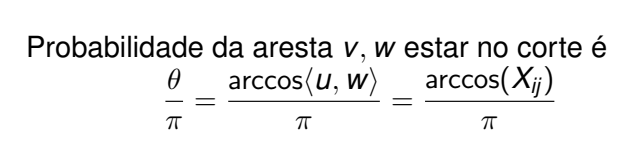

Dados dois vetores  $p_v$  e  $p_w$  qual a probabilidade de  $(v, w)$  estar no corte?

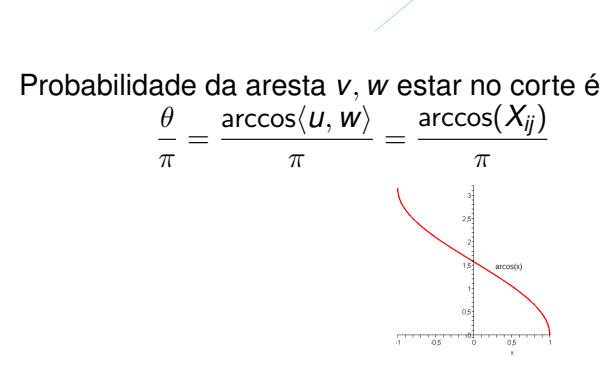

Dados dois vetores  $p_v$  e  $p_w$  qual a probabilidade de  $(v, w)$  estar no corte?

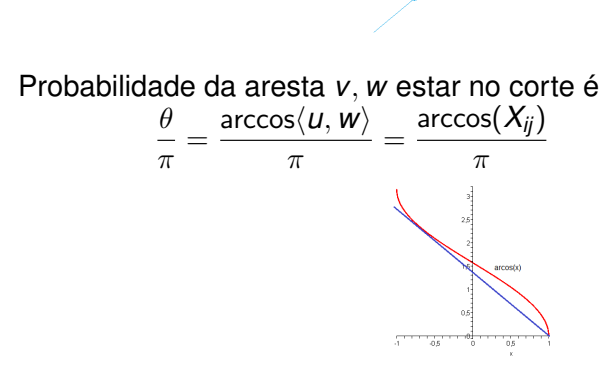

<span id="page-64-0"></span>Dados dois vetores  $p_v \neq p_w$  qual a probabilidade de  $(v, w)$  estar no corte?

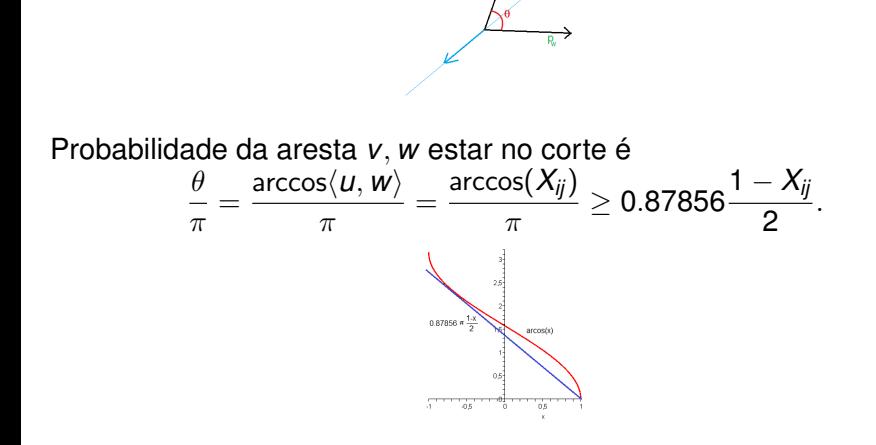

<span id="page-65-0"></span>Dados dois vetores  $p_v \neq p_w$  qual a probabilidade de  $(v, w)$  estar no corte?

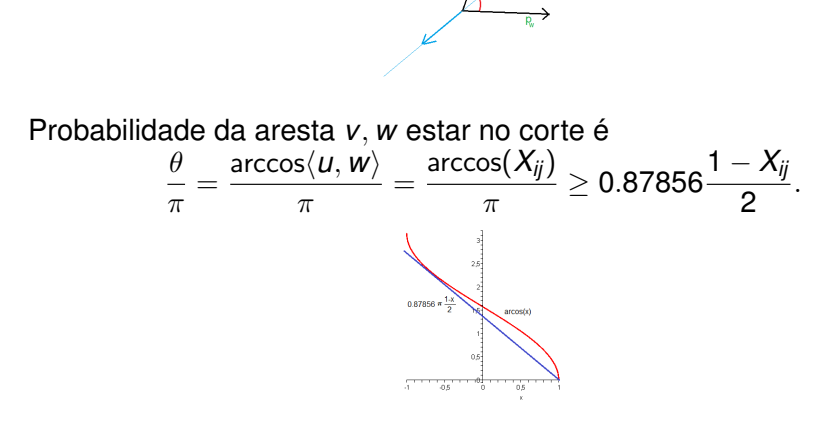

O número esperado de arestas é 0.87856 o v[alo](#page-64-0)[r d](#page-66-0)[a](#page-54-0) [r](#page-65-0)[e](#page-66-0)[l](#page-29-0)[a](#page-30-0)[x](#page-67-0)[a](#page-68-0)[ç](#page-29-0)[ã](#page-30-0)[o](#page-67-0)[.](#page-68-0)  $\Omega$ 

João Gouveia (UC ) [Programação semidefinida](#page-0-0) 15/25

## <span id="page-66-0"></span>Exemplo revisitado

Grafo aleatório com 70 vértices e 250 arestas.

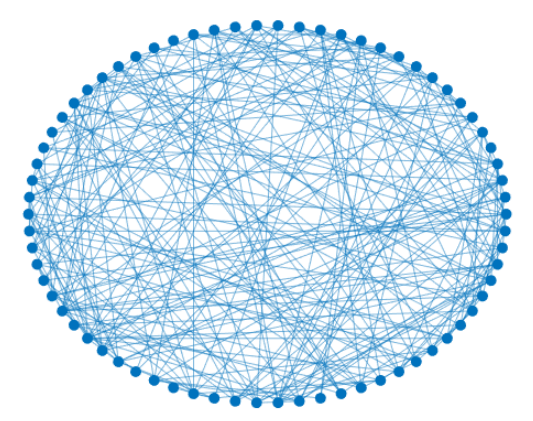

Ótimo da relaxação é 195.56.

João Gouveia (UC ) [Programação semidefinida](#page-0-0) 16/25

∢ □ ▶ ィ <sup>□</sup> ▶

### <span id="page-67-0"></span>Exemplo revisitado

Grafo aleatório com 70 vértices e 250 arestas.

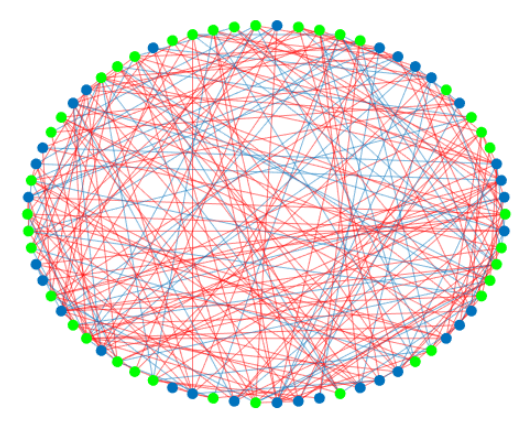

#### Ótimo da relaxação é 195.56. Corte com  $176 > 171.8 = 0.87856 \times 195.56$  arestas

João Gouveia (UC ) [Programação semidefinida](#page-0-0) 16 / 25

# <span id="page-68-0"></span>Capítulo 3

### [Para que serve?](#page-68-0)

[2. Otimização polinomial](#page-68-0)

€

K ロ ▶ K 御 ▶ K 君 ▶ K 君 ▶

Dado um polinómio **real**, como verificar se é sempre não negativo?

**4 ロト 4 伺 ト 4 ヨ ト** 

Dado um polinómio **real**, como verificar se é sempre não negativo?

Será  $x^2 + x^4 + y^2 - x^2y^2 - 2y^3 + y^4$  não negativo?

Dado um polinómio **real**, como verificar se é sempre não negativo?

Será  $x^2 + x^4 + y^2 - x^2y^2 - 2y^3 + y^4$  não negativo?

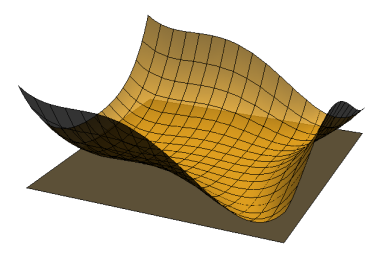

 $\left\{ \left\vert \varphi\right\vert \left\vert \varphi\right\vert \left\vert \varphi$
Para certificar não negatividade neste caso basta escrever

$$
x^{2} + x^{4} + y^{2} - x^{2}y^{2} - 2y^{3} + y^{4} = (x^{2} - y^{2} + y)^{2} + (xy - x)^{2}.
$$

4 0 8

Para certificar não negatividade neste caso basta escrever

$$
x^{2} + x^{4} + y^{2} - x^{2}y^{2} - 2y^{3} + y^{4} = (x^{2} - y^{2} + y)^{2} + (xy - x)^{2}.
$$

Um polinómio soma de quadrados (sdq) é sempre não negativo.

Para certificar não negatividade neste caso basta escrever

$$
x^{2} + x^{4} + y^{2} - x^{2}y^{2} - 2y^{3} + y^{4} = (x^{2} - y^{2} + y)^{2} + (xy - x)^{2}.
$$

- Um polinómio soma de quadrados (sdq) é sempre não negativo.
- Mas como verificamos se é sdq?

Para certificar não negatividade neste caso basta escrever

 $x^2 + x^4 + y^2 - x^2y^2 - 2y^3 + y^4 = (x^2 - y^2 + y)^2 + (xy - x)^2$ .

Um polinómio soma de quadrados (sdq) é sempre não negativo.

• Mas como verificamos se é sdq?

Seja grau( $p$ ) = 2*d* e  $X_d$  o vetor dos monómios de grau  $\leq d$ .

Para certificar não negatividade neste caso basta escrever

 $x^2 + x^4 + y^2 - x^2y^2 - 2y^3 + y^4 = (x^2 - y^2 + y)^2 + (xy - x)^2$ .

Um polinómio soma de quadrados (sdq) é sempre não negativo.

• Mas como verificamos se é sdq?

Seja grau( $p$ ) = 2*d* e  $X_d$  o vetor dos monómios de grau  $\leq d$ .

$$
p=\sum_i h_i(x)^2
$$

Para certificar não negatividade neste caso basta escrever

 $x^2 + x^4 + y^2 - x^2y^2 - 2y^3 + y^4 = (x^2 - y^2 + y)^2 + (xy - x)^2$ .

- Um polinómio soma de quadrados (sdq) é sempre não negativo.
- Mas como verificamos se é sdq?

Seja grau( $p$ ) = 2*d* e  $X_d$  o vetor dos monómios de grau  $\leq d$ .

$$
p = \sum_i h_i(x)^2 = \sum_i (\hat{h}_i^t X_d)^2
$$

Para certificar não negatividade neste caso basta escrever

 $x^2 + x^4 + y^2 - x^2y^2 - 2y^3 + y^4 = (x^2 - y^2 + y)^2 + (xy - x)^2$ .

- Um polinómio soma de quadrados (sdq) é sempre não negativo.
- Mas como verificamos se é sdq?

Seja grau( $p$ ) = 2*d* e  $X_d$  o vetor dos monómios de grau  $\leq d$ .

$$
p = \sum_i h_i(x)^2 = \sum_i (\hat{h}_i^t X_d)^2 = \sum_i X_d^t h_i \hat{h}_i^t X_d
$$

Para certificar não negatividade neste caso basta escrever

$$
x^{2} + x^{4} + y^{2} - x^{2}y^{2} - 2y^{3} + y^{4} = (x^{2} - y^{2} + y)^{2} + (xy - x)^{2}.
$$

- Um polinómio soma de quadrados (sdq) é sempre não negativo.
- Mas como verificamos se é sdq?

Seja grau( $p$ ) = 2*d* e  $X_d$  o vetor dos monómios de grau  $\leq d$ .

$$
p = \sum_i h_i(x)^2 = \sum_i (\hat{h}_i^t X_d)^2 = \sum_i X_d^t h_i \hat{h}_i^t X_d = X_d^t \left( \sum_i h_i \hat{h}_i^t \right) X_d
$$

Para certificar não negatividade neste caso basta escrever

$$
x^{2} + x^{4} + y^{2} - x^{2}y^{2} - 2y^{3} + y^{4} = (x^{2} - y^{2} + y)^{2} + (xy - x)^{2}.
$$

- Um polinómio soma de quadrados (sdq) é sempre não negativo.
- Mas como verificamos se é sdq?

Seja grau( $p$ ) = 2*d* e  $X_d$  o vetor dos monómios de grau  $\leq d$ .

$$
p = \sum_i h_i(x)^2 = \sum_i (\hat{h}_i^t X_d)^2 = \sum_i X_d^t h_i \hat{h}_i^t X_d = X_d^t \left( \sum_i h_i \hat{h}_i^t \right) X_d = X_d^t H X_d
$$

com  $H \succeq 0$ .

Para certificar não negatividade neste caso basta escrever

$$
x^{2} + x^{4} + y^{2} - x^{2}y^{2} - 2y^{3} + y^{4} = (x^{2} - y^{2} + y)^{2} + (xy - x)^{2}.
$$

- Um polinómio soma de quadrados (sdq) é sempre não negativo.
- Mas como verificamos se é sdq?

Seja grau( $p$ ) = 2*d* e  $X_d$  o vetor dos monómios de grau  $\leq d$ .

$$
p = \sum_i h_i(x)^2 = \sum_i (\hat{h}_i^t X_d)^2 = \sum_i X_d^t h_i \hat{h}_i^t X_d = X_d^t \left( \sum_i h_i \hat{h}_i^t \right) X_d = X_d^t H X_d
$$

 $\textsf{com} \; H \succeq 0. \; \; \textsf{Assim} \; p \; \textsf{\'e} \; \textsf{sdq} \; \textsf{se} \; \textsf{e} \; \textsf{so} \; \textsf{se} \; p(x) = X_d^t H X_d \; \textsf{para} \; \textsf{algum}$  $H \succeq 0.$ 

# $p(x) = x^2 + x^4 + y^2 - x^2y^2 - 2y^3 + y^4$  tem grau 4 logo  $d=$  2. Temos:  $X_2 = [1, x, y, x^2, xy, y^2]^t$

K ロ ▶ K @ ▶ K 코 ▶ K 코 ▶ │ 코

 $p(x) = x^2 + x^4 + y^2 - x^2y^2 - 2y^3 + y^4$  tem grau 4 logo  $d=$  2. Temos:  $X_2 = [1, x, y, x^2, xy, y^2]^t$ 

 $p(x)$  é soma de quadrados sse existir  $H \succeq 0$  tal que

$$
p(x) = \begin{bmatrix} 1 & x & y & x^2 & xy & y^2 \end{bmatrix} \begin{bmatrix} h_{11} & h_{12} & h_{13} & h_{14} & h_{15} & h_{16} \ h_{12} & h_{22} & h_{23} & h_{24} & h_{25} & h_{26} \ h_{13} & h_{23} & h_{33} & h_{34} & h_{35} & h_{36} \ h_{14} & h_{24} & h_{34} & h_{44} & h_{45} & h_{46} \ h_{15} & h_{25} & h_{35} & h_{45} & h_{55} & h_{56} \ h_{16} & h_{26} & h_{36} & h_{46} & h_{56} & h_{66} \end{bmatrix} \begin{bmatrix} 1 \ x \ y \ x^2 \ y^2 \end{bmatrix}
$$

K 御 ▶ K 唐 ▶ K 唐 ▶ ...

.

 $p(x) = x^2 + x^4 + y^2 - x^2y^2 - 2y^3 + y^4$  tem grau 4 logo  $d=$  2. Temos:  $X_2 = [1, x, y, x^2, xy, y^2]^t$ 

 $p(x)$  é soma de quadrados sse existir  $H \succeq 0$  tal que

$$
p(x) = \begin{bmatrix} 1 & x & y & x^2 & xy & y^2 \end{bmatrix} \begin{bmatrix} h_{11} & h_{12} & h_{13} & h_{14} & h_{15} & h_{16} \ h_{12} & h_{22} & h_{23} & h_{24} & h_{25} & h_{26} \ h_{13} & h_{23} & h_{33} & h_{34} & h_{35} & h_{36} \ h_{14} & h_{24} & h_{34} & h_{44} & h_{45} & h_{46} \ h_{15} & h_{25} & h_{35} & h_{45} & h_{55} & h_{56} \ h_{16} & h_{26} & h_{36} & h_{46} & h_{56} & h_{66} \end{bmatrix} \begin{bmatrix} 1 \ x \ y \ x^2 \ y^2 \end{bmatrix}
$$

 $p(x) = h_{11} + 2h_{12}x + 2h_{13}y + (2h_{14} + h_{22})x^2 + (2h_{15} + 2h_{23})xy + \cdots$ 

Expandindo são equações lineares nas entradas de *H* logo temos um programa semidefinido que podemos resolver.

K ロ > K 何 > K 君 > K 君 > 「君」 のなで

.

 $p(x) = x^2 + x^4 + y^2 - x^2y^2 - 2y^3 + y^4$  tem grau 4 logo  $d=$  2. Temos:  $X_2 = [1, x, y, x^2, xy, y^2]^t$ 

 $p(x)$  é soma de quadrados sse existir  $H \succeq 0$  tal que

$$
p(x) = \begin{bmatrix} 1 & x & y & x^2 & xy & y^2 \end{bmatrix} \begin{bmatrix} 0 & 0 & 0 & 0 & 0 & 0 \\ 0 & 1 & 0 & 0 & -1 & 0 \\ 0 & 0 & 1 & 1 & 0 & -1 \\ 0 & 0 & 1 & 1 & 0 & -1 \\ 0 & -1 & 0 & 0 & 1 & 0 \\ 0 & 0 & -1 & -1 & 0 & 1 \end{bmatrix} \begin{bmatrix} 1 \\ x \\ y \\ x^2 \\ xy \\ y^2 \end{bmatrix}
$$

 $p(x) = h_{11} + 2h_{12}x + 2h_{13}y + (2h_{14} + h_{22})x^2 + (2h_{15} + 2h_{23})xy + \cdots$ 

Expandindo são equações lineares nas entradas de *H* logo temos um programa semidefinido que podemos resolver.

**KOL KALLA BIKITIK ELIANA** 

.

*Para polinómios de grau* 2*d em n variáveis não negatividade e sdq são equivalentes se e só se uma das seguintes condições se verificar:*

*Para polinómios de grau* 2*d em n variáveis não negatividade e sdq são equivalentes se e só se uma das seguintes condições se verificar:*

 $n = 1$ ;

*Para polinómios de grau* 2*d em n variáveis não negatividade e sdq são equivalentes se e só se uma das seguintes condições se verificar:*

$$
o \ \ n=1;
$$

**a**  $d = 1$ 

*Para polinómios de grau* 2*d em n variáveis não negatividade e sdq são equivalentes se e só se uma das seguintes condições se verificar:*

 $n = 1$ ;  $\bullet$  *d* = 1*;* •  $n = 2$  *and*  $d = 2$ 

∢ □ ▶ ィ <sup>□</sup> ▶

*Para polinómios de grau* 2*d em n variáveis não negatividade e sdq são equivalentes se e só se uma das seguintes condições se verificar:*

\n- • 
$$
n = 1
$$
;
\n- •  $d = 1$ ;
\n- •  $n = 2$  and  $d = 2$ .
\n

#### Theorem (Artin 1927 - *17.<sup>o</sup> Problema de Hilbert*)

*Um polinómio é não negativo se e só se for soma de quadrados de funções racionais.*

イロト イ押ト イヨト イヨ

# Exemplo de Motzkin

Em 1967 Motzkin deu o primeiro exemplo explícito de polinómio não negativo não sdq.

$$
M(x, y) = x^4y^2 + y^4x^2 + 1 - 3x^2y^2.
$$

イロト イ押ト イヨト イヨ

# Exemplo de Motzkin

Em 1967 Motzkin deu o primeiro exemplo explícito de polinómio não negativo não sdq.

$$
M(x, y) = x4y2 + y4x2 + 1 - 3x2y2.
$$

**4 ロト 4 何 ト 4 ヨ ト** 

# Exemplo de Motzkin

Em 1967 Motzkin deu o primeiro exemplo explícito de polinómio não negativo não sdq.

$$
M(x, y) = x4y2 + y4x2 + 1 - 3x2y2.
$$

$$
M(x,y)=(x^2+y^2+1)\left(\frac{x^3y+xy^3-2xy}{x^2+y^2}\right)^2+\left(\frac{x^2-y^2}{x^2+y^2}\right)^2.
$$

イロト イ押ト イヨト イヨ

君

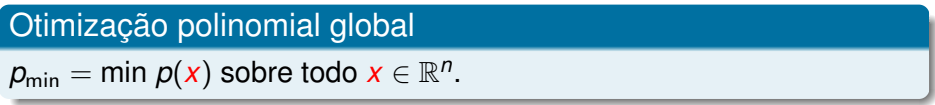

**4 ロト 4 何 ト 4 ヨ ト** 

∢ ∃⊦

#### Otimização polinomial global

 $p_{\text{min}} = \min p(x)$  sobre todo  $x \in \mathbb{R}^n$ .

Transformamos num problema de não negatividade.

#### Otimização polinomial global 2.0

 $\rho_\mathsf{min} = \mathsf{max}~\lambda$  tal que  $p(x) - \lambda \geq 0$  para todo  $x \in \mathbb{R}^n$ .

4 ロ ト ィ 何 ト ィ ヨ ト

#### Otimização polinomial global

 $p_{\text{min}} = \min p(x)$  sobre todo  $x \in \mathbb{R}^n$ .

Transformamos num problema de não negatividade.

#### Otimização polinomial global 2.0

 $\rho_\mathsf{min} = \mathsf{max}~\lambda$  tal que  $p(x) - \lambda \geq 0$  para todo  $x \in \mathbb{R}^n$ .

Agora substituimos a não negatividade.

Otimização polinomial aproximada

 $p_{\text{sdq}} = \max \lambda$  tal que  $p(x) - \lambda$  é sdq.

イロト イ押ト イヨト イヨト

#### Otimização polinomial global

 $p_{\text{min}} = \min p(x)$  sobre todo  $x \in \mathbb{R}^n$ .

Transformamos num problema de não negatividade.

#### Otimização polinomial global 2.0

 $\rho_\mathsf{min} = \mathsf{max}~\lambda$  tal que  $p(x) - \lambda \geq 0$  para todo  $x \in \mathbb{R}^n$ .

Agora substituimos a não negatividade.

Otimização polinomial aproximada

 $p_{\text{sdq}} = \max \lambda$  tal que  $p(x) - \lambda$  é sdq.

Este é um problema semidefinido e dá-nos um minorante para  $p_{\text{min}}$ .

K ロト K 御 ト K 君 ト K 君

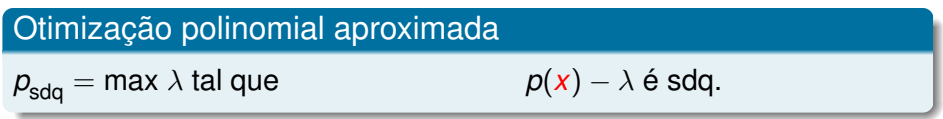

**4 ロト 4 何 ト 4 ヨ ト** 

∢ ∃⊦

# Otimização polinomial aproximada  $p_{\mathsf{sdq}}^k = \max \lambda$  tal que  $(x_1^2 + x_2^2 + \cdots x_n^2)^k p(x) - \lambda$  é sdq.

Otimização polinomial aproximada  $p_{\mathsf{sdq}}^k = \max \lambda$  tal que  $(x_1^2 + x_2^2 + \cdots x_n^2)^k p(x) - \lambda$  é sdq.

Usando geometria algébrica real (Positivstellensatz) podemos provar que

$$
\lim_{k\to\infty}p^k_{\text{sdq}}=p_{\min}
$$

Otimização polinomial aproximada  $p_{\mathsf{sdq}}^k = \max \lambda$  tal que  $(x_1^2 + x_2^2 + \cdots x_n^2)^k p(x) - \lambda$  é sdq.

Usando geometria algébrica real (Positivstellensatz) podemos provar que

$$
\lim_{k\to\infty}p^k_{\text{sdq}}=p_{\min}
$$

Não é difícil adaptar os métodos para trabalhar com desigualdades e equações polinomiais. Lasserre (2001) e Parrilo (2000) popularizaram esta ideia.

# **Obrigado pela vossa atenção**

jgouveia@mat.uc.pt

João Gouveia (UC ) [Programação semidefinida](#page-0-0) 25 / 25

4 ロ ト ィ 何 ト ィ ヨ ト